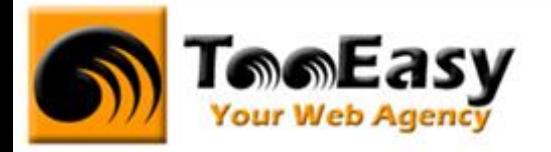

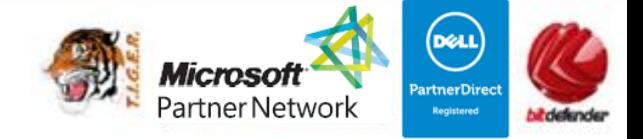

# **FORMATION BUREAUTIQUE MICROSOFT EXCEL NIVEAU 2**

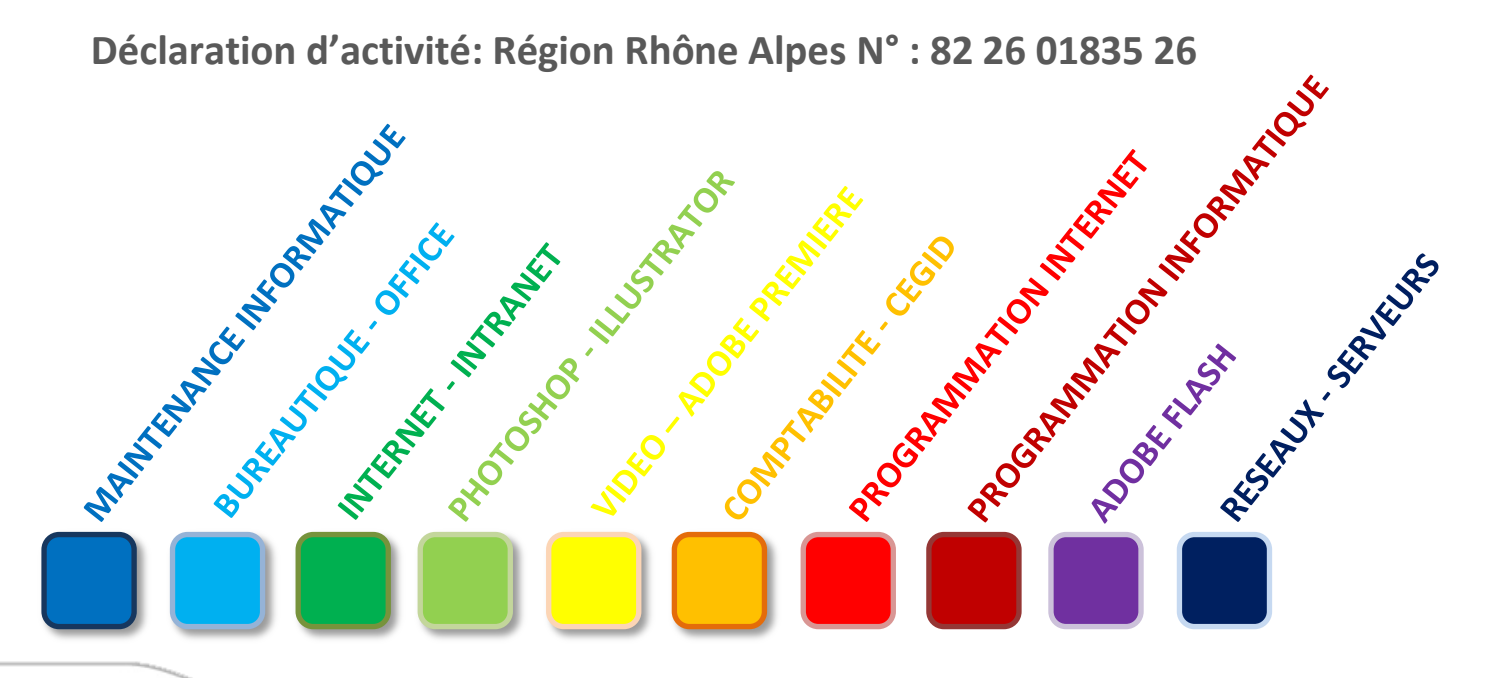

# **Tell Easy** Your Web Agency

**25 rue Frédéric CHOPIN – Le Number One - 26000 VALENCE | Copyright ® 2008-2014 | Tous droit réservés**

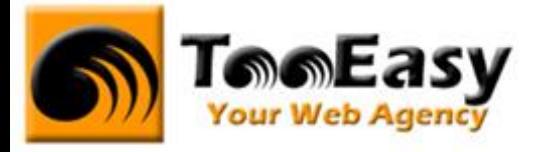

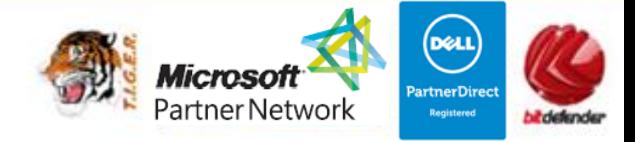

# **Préambule : La formation par TooEasy**

#### **TooEasy formation c'est …**

- Un centre de formation déclaré d'activité N°82 26 01835 26
- Deux salles de formation équipée (4 postes)
- 4 personnes maximum par séance
- Un formateur à votre écoute
- Un support de cours gratuit
- Une attestation de stage en fin de formation
- Des formateurs professionnels et spécialisés chacun dans leur discipline

#### **Quel que soit la formation que vous envisagez, nous trouverons la solution !**

Hier, réservée à une certaine élite, l'informatique d'aujourd'hui s'est considérablement démocratisée. En effet, à la maison comme au bureau, l'ordinateur est devenu indispensable et accessible à toutes générations. Dans cet environnement lié aux nouvelles technologies, la formation sur les logiciels devient incontournable.

Au travers de 10 thématiques de formation, TooEasy met son expertise à votre service afin d'obtenir de réelles compétences et connaissances dans la thématique de vous avez choisie :

- **Bureautique**
- Maintenance Informatique
- Internet et programmation
- Infographie, Photo et vidéo

#### **Notre mission**

Former toutes les personnes, de tout âge, de tout niveau et sur tous les logiciels les plus couramment utilisés.

Les formations sont disponibles en 3 types de niveau :

- Niveau 1 : Débutant
- Niveau 2 : Averti
- Niveau 3 : Confirmé

# **Telefasy** Your Web Agency

**25 rue Frédéric CHOPIN – Le Number One - 26000 VALENCE | Copyright ® 2008-2014 | Tous droit réservés**

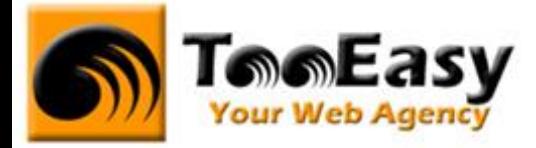

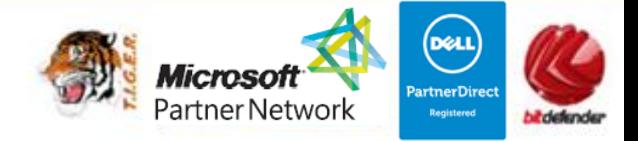

#### **Notre objectif**

Vous formez sur des métiers liés à l'informatique et aux nouvelles technologies, atouts indispensables pour répondre aux besoins des entreprises.

#### **Nos compétences**

Notre spécialisation exclusive en micro-informatique vous garantit le savoir-faire de professionnels à votre écoute. TooEasy, exerçant également ses activités dans les solutions Internet et informatique, vos interlocuteurs sont des professionnels reconnus dans leurs spécialités qui non seulement vous forme sur les théories de leurs disciplines mais sont capables de vous apprendre les tuyaux et les ficelles permettant de gagner du temps, de maîtriser les méthodologies de travail et d'approfondir les nouvelles thématiques High Tech.

**25 rue Frédéric CHOPIN – Le Number One - 26000 VALENCE | Copyright ® 2008-2014 | Tous droit réservés**

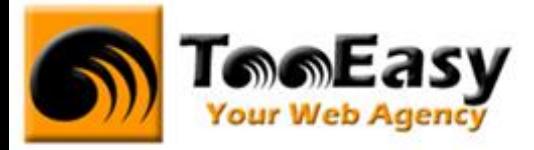

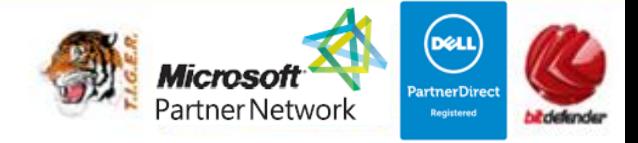

# **1. FORMATION DE MICROSOFT OFFICE NIVEAU 2**

### **1.1. Détails de la formation**

**Type** : Cours Présentiel

Cours théorique suivi de mise en pratique

**Volume horaire** : 18 heures **Durée** : 3 jours à 6 heures **Niveau** : Niveau 2

**Validation des acquis** : examen théorique sur chacun des modules suivis (hors Travaux pratiques) Remise d'un justificatif précisant la nature, le type et la durée de formation

**Prérequis** : Cette formation nécessite la connaissance des fonctionnalités de base de la suite Microsoft Office.

#### **Sessions** :

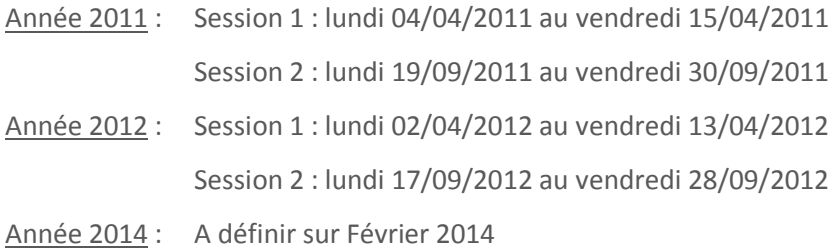

#### **1.2. Objectifs**

Cette formation doit permettre de maîtriser les outils de la suite office :

Excel : Savoir utiliser l'ensemble de fonctionnalités du tableur Excel.

# **Tele Easy** Your Web Agency

**25 rue Frédéric CHOPIN – Le Number One - 26000 VALENCE | Copyright ® 2008-2014 | Tous droit réservés**

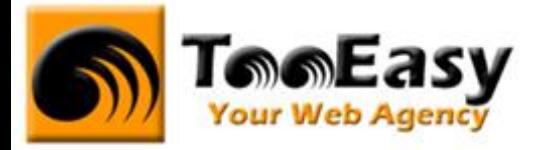

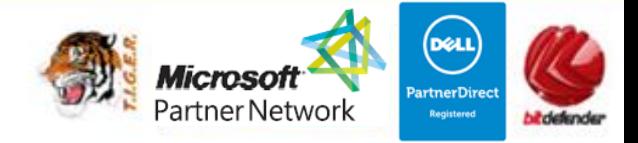

#### **1.3. Public**

Ce cours est ouvert à tout utilisateur ayant un niveau débutant sur les logiciels de la suite office.

#### **1.4. Programme**

### - **Module 1 : Microsoft Office : Excel 18 h**

- o **Fonctionnalités facilitant l'exploitation des tableaux**
	- Nommer des cellules, utiliser la consolidation des données
		- Utiliser les noms de cellules
		- Contrôler l'affichage (valeur zéro, problèmes d'arrondi)
		- Chercher une valeur en fonction d'un résultat voulu
		- Cumuler plusieurs tableaux avec la consolidation de données
- o Fonctionnalités de base de données
	- Créer et exploiter une base de données
		- Créer un tableau de type base de données
		- Saisir, filtrer, trier, extraire, rechercher
		- Intégrer des sous-totaux
		- Réaliser des calculs statistiques
- o Préparer et contrôler des tableaux
	- Créer des listes déroulantes, protection des cellules
		- Créer des modèles de tableaux
		- Maîtriser la validation des données (listes déroulantes)
		- Mettre en œuvre les outils de protection
- o Personnaliser l'environnement
	- Créer ses propres barres d'outils
		- Paramétrer, modifier l'affichage des barres d'outils
		- Insérer des objets : dessins, graphiques, cadres, textes, …
- o Utilitaires
- Tableau à plusieurs hypothèses

# **Tele Easy** Your Web Agency

**25 rue Frédéric CHOPIN – Le Number One - 26000 VALENCE | Copyright ® 2008-2014 | Tous droit réservés**

**: 04.75.84.54.30 |** 7 **: 04.75.80.82.52 | : [contact@tooeasy.fr](mailto:contact@tooeasy.fr)**

**SIRET 518 675 970 00025 | NAF 6201 Z | TVA 94 518 675 970**

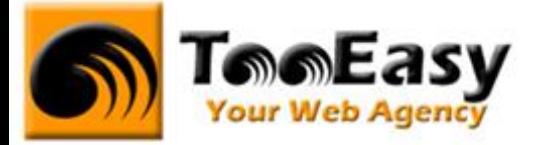

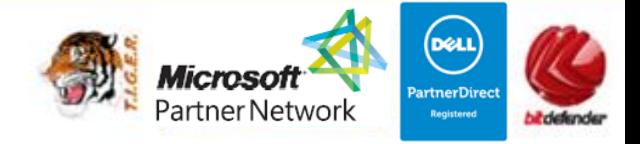

- Gestionnaire de scénario, variables, affichage, synthèse, fusion
- Le gestionnaire de rapports : combiner vues et scénarios
- Les vues personnalisées : paramétrage d'impression, rapport
- La barre d'outils Audit
- Le solveur : cellules variables et cibles, contraintes, résultats

#### o Macro/automatisation

- Automatiser des fonctions redondantes
	- Création d'une première macro
	- Modification simple à l'aide de l'éditeur Visual Basic, Affecter une macro à un bouton commande Exporter une macro

#### o Modèle de classeurs

- Créer des modèles de classeurs et de formulaires
	- Contrôles formulaires : listes, cases à cocher, groupes d'actions, …
	- Validation d'entrées et des commentaires, protection de classeur
	- Partage et mise à disposition de classeur
- o Réaliser des tableaux croisés dynamiques
	- Utiliser et exploiter les tableaux croisés dynamiques
		- L'assistant, la manipulation du résultat
		- Traitement champs personnalisés
		- Graphiques croisés dynamiques
- o Mise en page impression et enregistrement
	- Choisir le bon format et imprimer de grandes feuilles de calcul
		- Zone d'impression
		- En tête et pied de page
		- Options d'impression et aperçu
		- Gérer les sauts de pages et les titres
		- Les formats d'enregistrement Excel, le format .PDF

## **Tele Easy** Your Web Agency

**25 rue Frédéric CHOPIN – Le Number One - 26000 VALENCE | Copyright ® 2008-2014 | Tous droit réservés**